## Un exemple de progression en classe de première S

La résolution de problèmes doit être au centre de l'enseignement et concerner tous les thèmes. En particulier, en lien avec l'étude de fonctions, de suites ou de situations géométriques, l'objectif est de laisser l'autonomie aux élèves, pour ce qui est du choix de la démarche, de la nature du traitement à apporter, de la modélisation à mettre en œuvre. Cela implique bien sûr que les élèves soient régulièrement confrontés à des problèmes posés sous une forme ouverte. C'est au travers de cette résolution de problèmes que se consolidera la maîtrise des notions nouvelles.

En conformité avec les programmes, le travail sur la logique, les notations et l'algorithmique ne fait pas l'objet d'un chapitre, mais intervient régulièrement et transversalement dans l'année.

Les différentes ressources proposées peuvent être choisies comme base d'activités pour un travail en classe, individuel ou en groupes, comme outils de présentation de notions nouvelles, comme base de construction de devoirs à la maison.

La colonne « algorithmique ; calcul formel» met en évidence une articulation possible entre la progression en mathématiques, la consolidation des notions d'algorithmiques vues en seconde, complexifiées en première si nécessaire selon le type de problème à résoudre, et l'utilisation parfois indispensable du calcul formel.

Les ressources transversales ne sont pas nécessairement attachées à un chapitre donné et peuvent être exploitées à différents moments de l'année.

## **Téléchargements:**

- · Télécharger l'ensemble des ressources au format Word (fichier compressé)
- ce fichier ne comprend pas les ressources qui sont directement accessibles sur les pages du site

· Télécharger l'ensemble des ressources au format pdf (fichier compressé)

ces fichiers peuvent être utiles en cas de problèmes de lecture de certaines polices de caractères ou de formules.

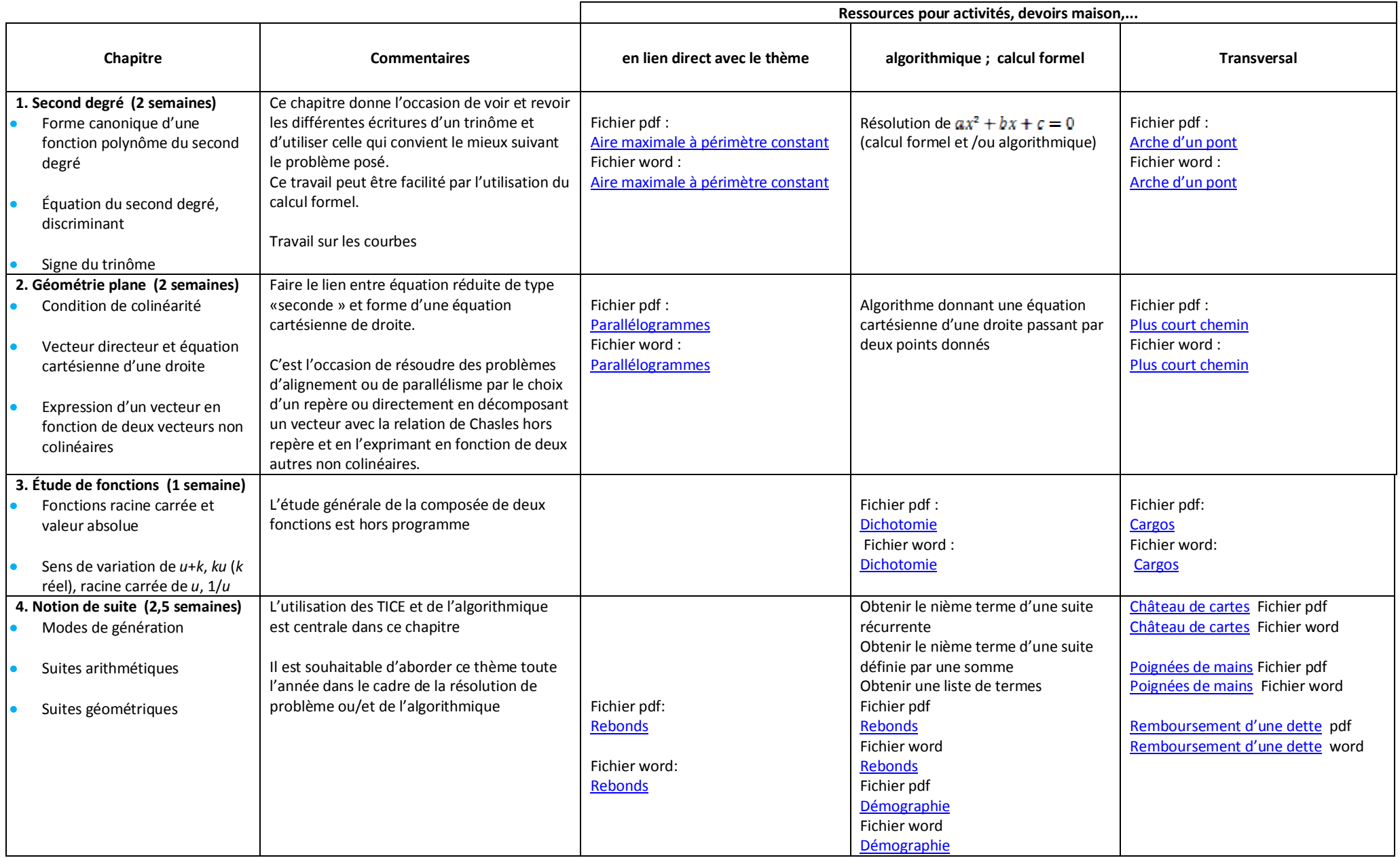

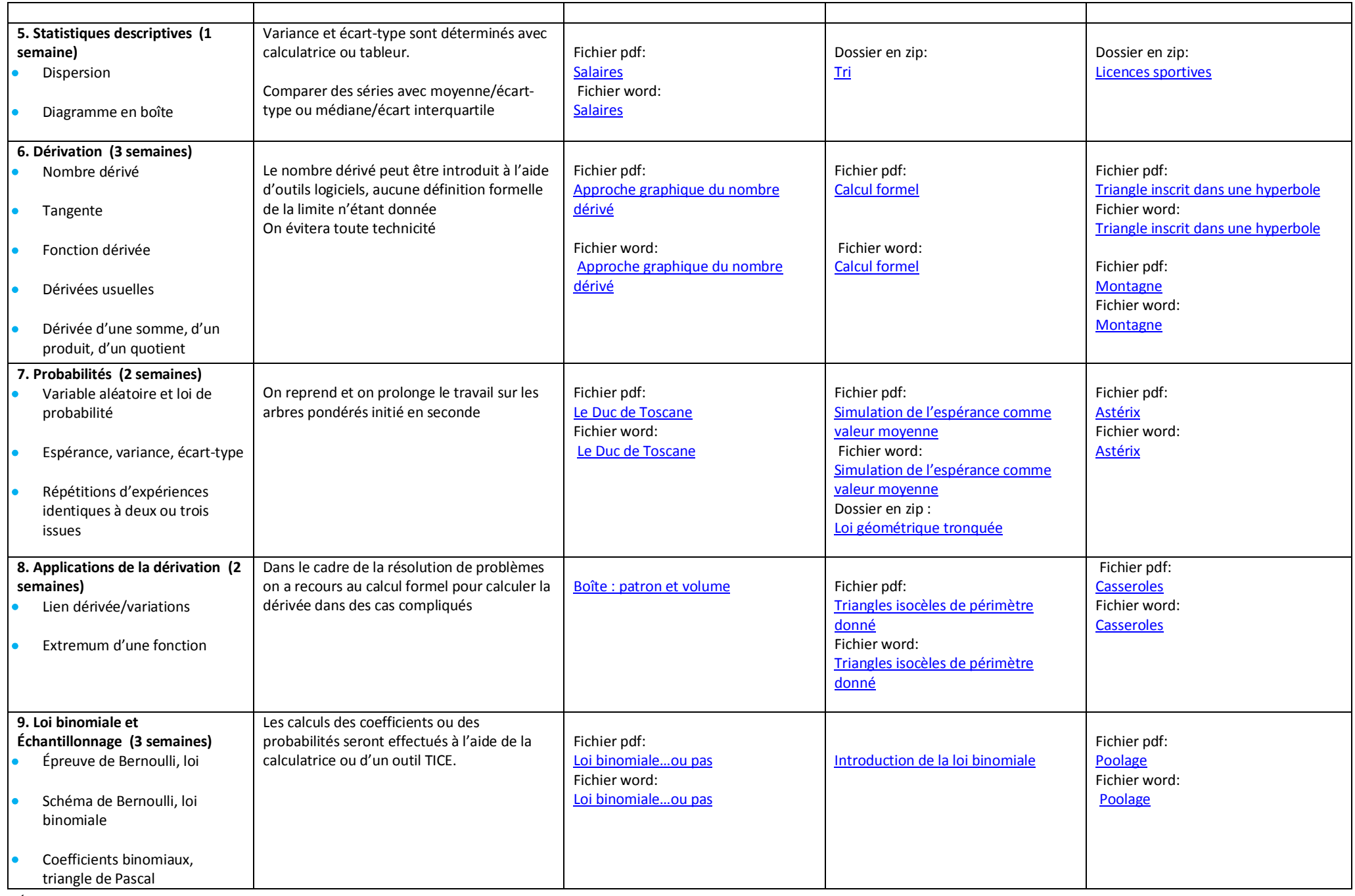

Équipe Académique Mathématiques – Bordeaux and an arrival and a relationship and a relationship and the Page 3/4 2012

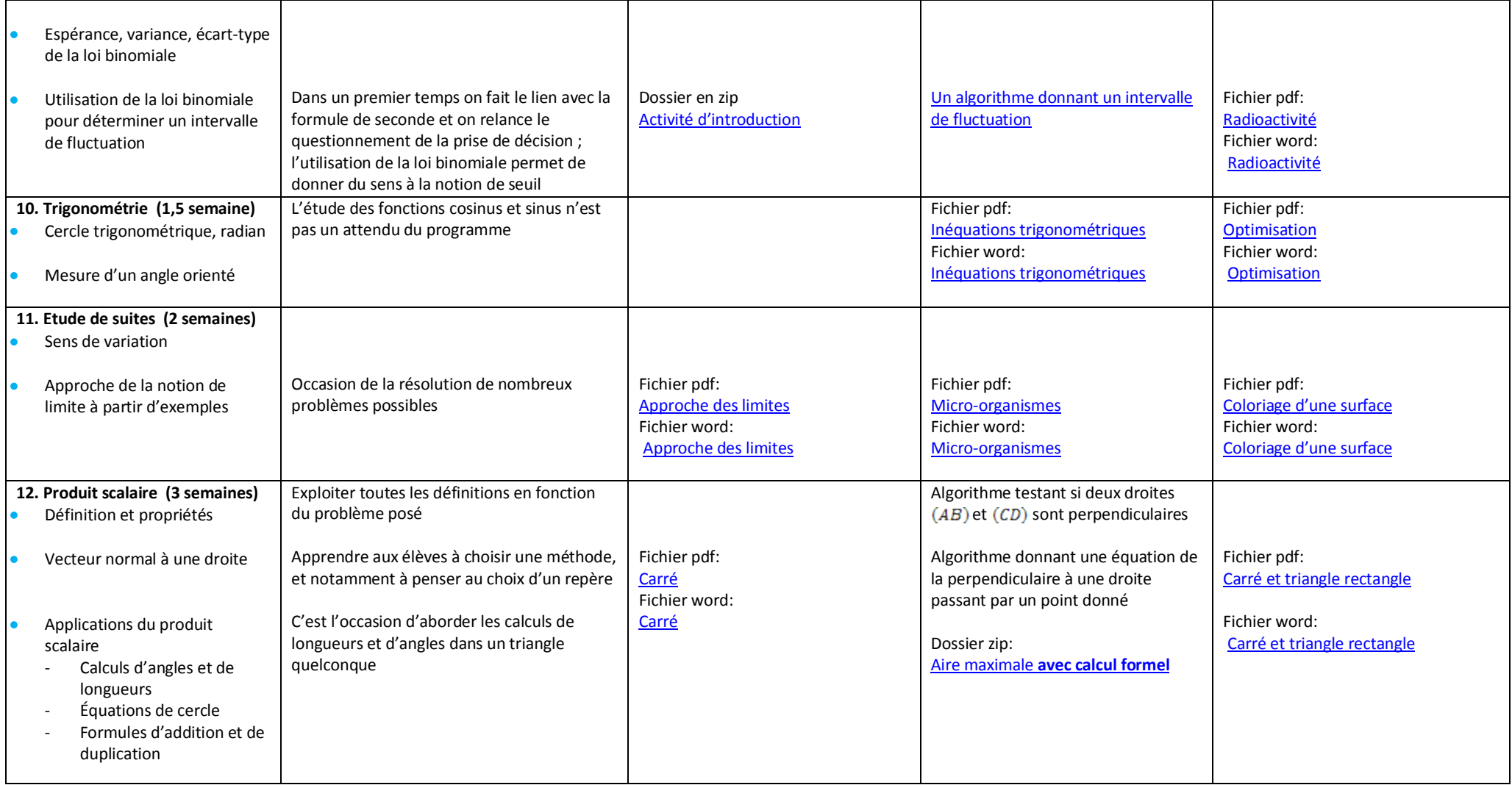